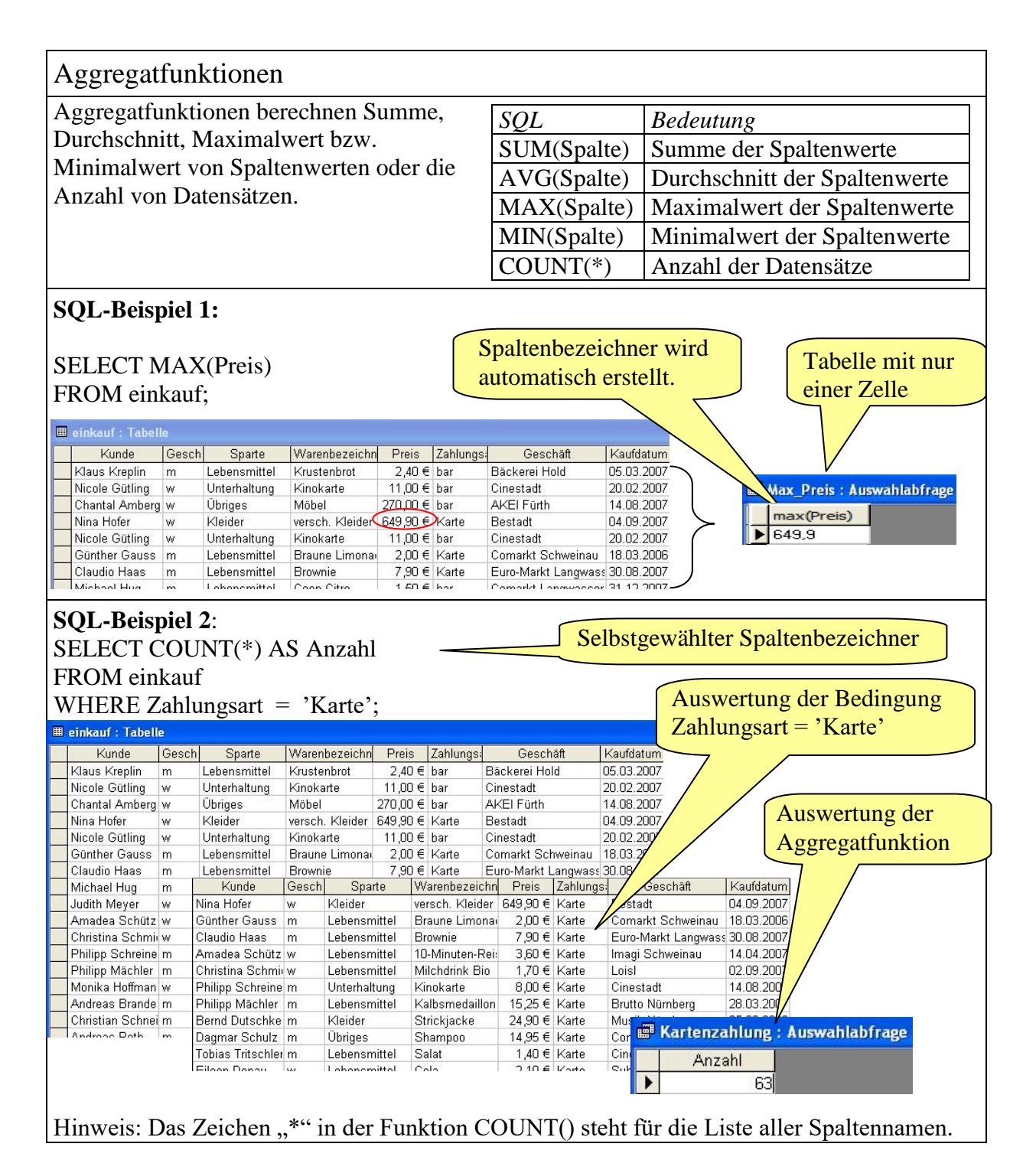

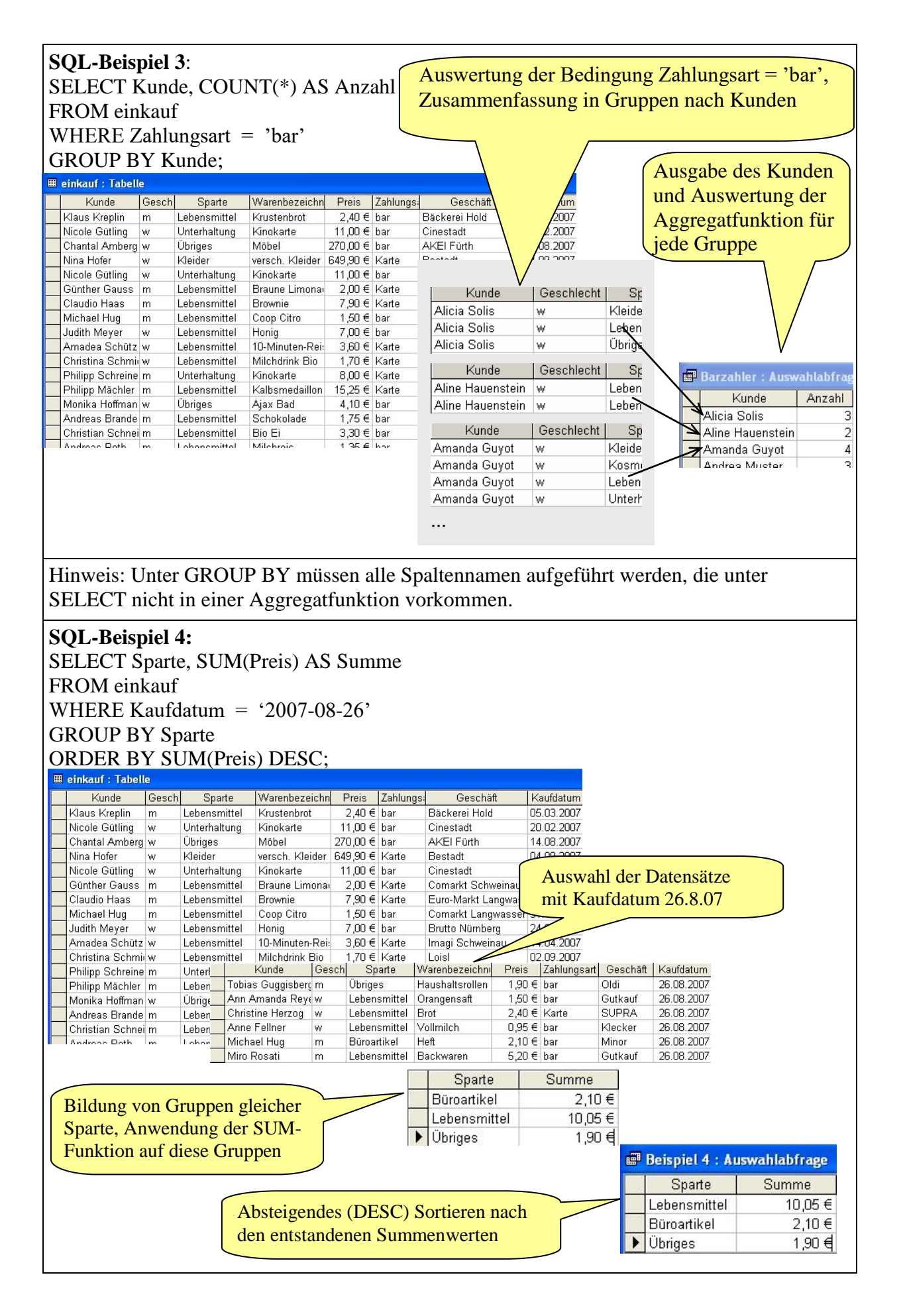

Aggregatfunktionen: Aufgaben (Lösung)

Aufgabenstellungen zu den SQL-Beispielen 1-4:

SQL-Beispiel 1: Wie viel kostet das teuerste Produkt?

SQL-Beispiel 2: Wie viele Einkäufe wurden mit Karte bezahlt?

SQL-Beispiel 3: Wie viele Produkte hat jeder einzelne Kunde mit Barzahlung eingekauft?

SQL-Beispiel 4: Welche Umsätze wurden am 26.8.2007 in jeder einzelnen Sparte gemacht? Ordne die Sparten nach der Höhe der Umsätze. Beginne mit dem höchsten Umsatz.

Beantworte die folgenden Aufgaben mit SQL-Abfragen. Notiere dir den SQL-Abfragetext.

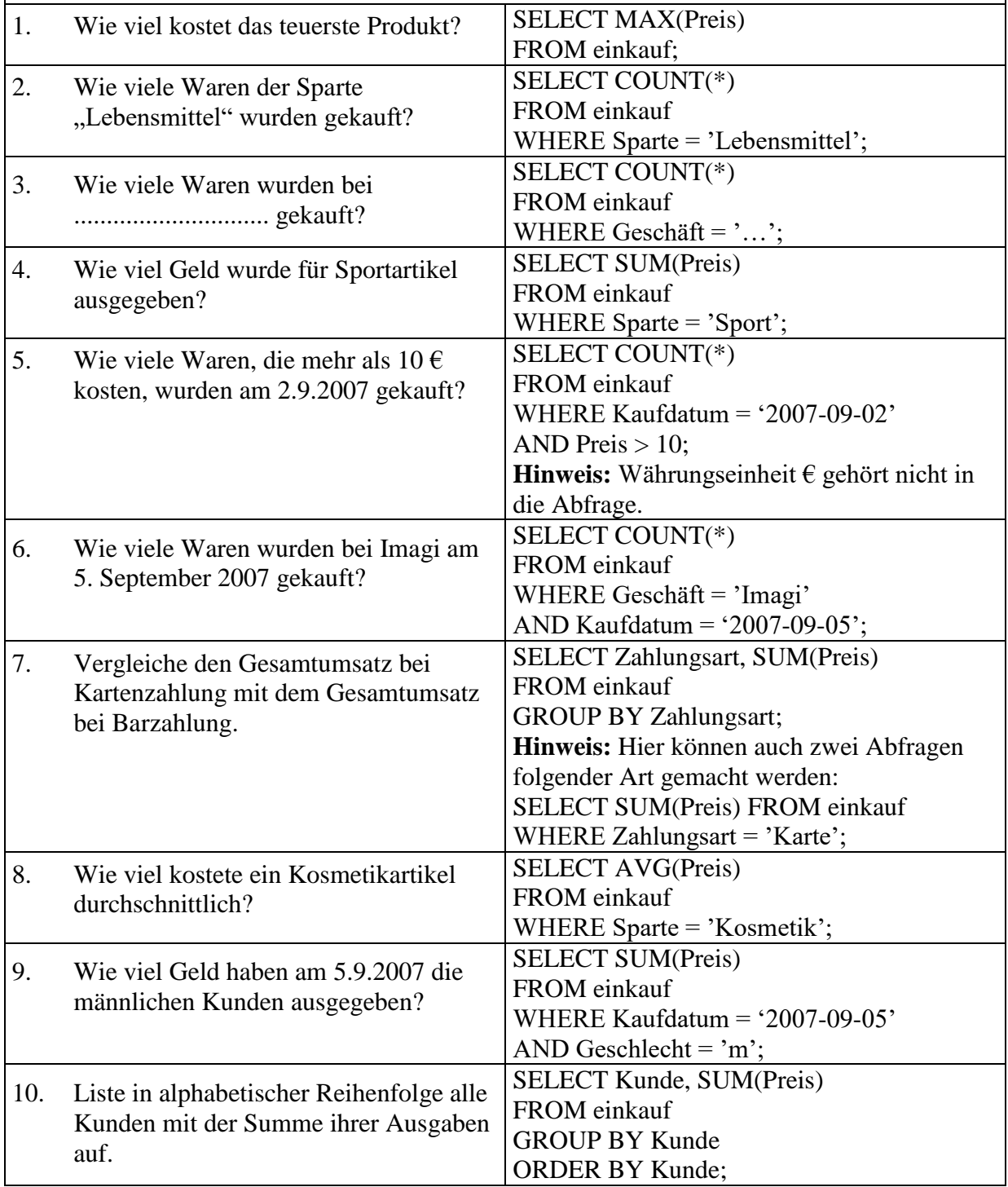

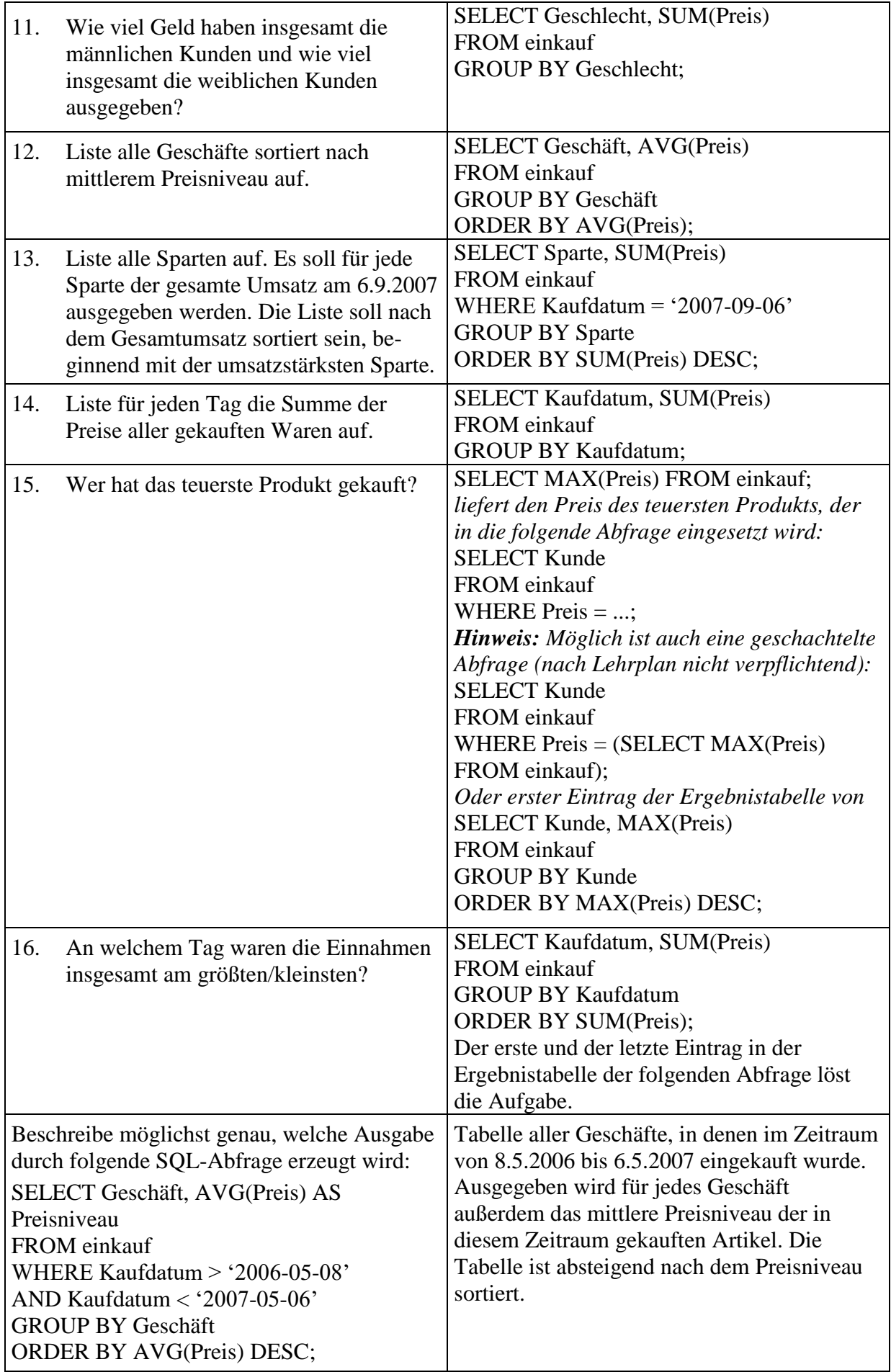

Informatik 9, Datenbanken